Instrukcja składania wniosków: Konkurs #19 – "Projekt naukowy prowadzony we współpracy z Centrum Rozwoju Terapii Chorób Cywilizacyjnych i Związanych z Wiekiem (CDT-CARD) – jednostką międzywydziałową UJ CM"

Szanowni Państwo,

Poniższa instrukcja ma na celu przeprowadzenie Państwa przez proces składania wniosku konkursowego.

Po zalogowaniu się do systemu (dane logowania do pracowniczej skrzynki email) proszę w zakładce **kalu konkurs wybrać Konkurs #19** -"Projekt naukowy prowadzony we współpracy z Centrum Rozwoju Terapii Chorób Cywilizacyjnych i Związanych z Wiekiem (CDT-CARD) – jednostką międzywydziałową UJ CM" organizowany przez POB qLIFE we współpracy z CDT-CARD. Mogą tam Państwo zapoznać się z ogólnymi informacjami na temat konkursu oraz regulaminem. Jeżeli

będą mieli Państwo pytania dot. konkursu to można je zadać na forum klikając po prawej stronie w przycisk

ZŁÓŻ WNIOSEK +

Aby złożyć wniosek proszę kliknąć w przycisk oraz wybrać rodzaj wniosku – Minigrant - po czym będą mogli Państwo przystąpić do wypełniania

# **1. Dane konkursu**

formularza rejestracyjnego podzielonego na 20 sekcji:

Dane konkursu są automatycznie wypełniane przez system. Znajdziemy tutaj: ID konkursu, nazwę konkursu, typ i formę wniosku.

# **2. Nazwa POB**

Sekcja nr 2 zawiera nazwę Priorytetowego Obszaru Badawczego który jest organizatorem konkursu i jest również automatycznie wypełniana przez system.

# **3. Wnioskodawca**

Wniosek składa Kierownik zespołu badawczego, działający w imieniu pozostałych członków zespołu badawczego, przedstawia do oceny wspólny projekt wpisujący się w tematykę badawczą POB qLIFE.

## **4. Współautorzy**

Zespół badawczy ubiegający się o finansowanie badań interdyscyplinarnych musi składać się z co najmniej trzech pracowników UJ CM w tym co najmniej jeden z nich występujący jako Kierownik zespołu badawczego posiada co najmniej stopień doktora oraz dorobek naukowy w postaci przynajmniej trzech oryginalnych publikacji z ostatnich trzech lat (2022-2024) opublikowanych w obiegu międzynarodowym, notowanych w bazie Journal Citation Report (JCR).

Jeżeli pozostałych członków zespołu nie ma w systemie, prosze - po kliknięciu w przycisk wpisać wpisać dane i zapisać wprowadzone w formularzu informacie.

# **5. Opiekun naukowy – pole opiekun naukowy należy pominąć. Prosimy o niewypełnianie tego pola!!!**

## **6. Podstawowe informacje**

Proszę wpisać podstawowe informacje nt. projektu m.in. tytuł, rodzaj projektu (działalność naukowa) oraz streszczenie projektu w języku polskim i angielskim **(liczba znaków - min: 900, max: 1800**)**.** 

#### **7. Domeny badawcze**

W tej sekcji formularza proszę wybrać z rozwijalnej listy domeny badawcze. Jeśli konieczne jest zdefiniowanie większej liczby domen badawczych, proszę wybrać przycisk Dodaj domenę badawczą +

Domeny bezpośrednio związane z działalnością badawczą **Priorytetowego Obszaru Badawczego qLife**:

- choroby społeczno-cywilizacyjne
- medycyna regeneracyjna
- zdrowie reprodukcyjne
- rozwój leków: mechanizmy, cele terapii, badania kliniczne

# **8. Dyscypliny naukowe**

Należy podać nazwę lub nazwy dyscyplin i dziedzin naukowych, których dotyczy wniosek. Poniżej przedstawiamy przykład takiego wyboru:

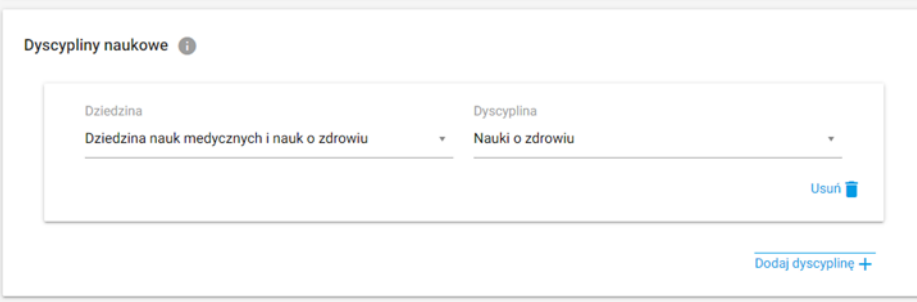

#### **9. Obszary tematyczne Scopus**

Proszę podać nazwę lub nazwy obszarów tematycznych zgodnych z klasyfikacją all science journal classification (baza Scopus), których dotyczy wniosek. Jeżeli chcą Państwo zapoznać się z aktualnym wykazem czasopism naukowych indeksowanych w bazie Scopus proszę kliknąć w link [https://id.uj.edu.pl/pl\\_PL/aktualnosci/-](https://id.uj.edu.pl/pl_PL/aktualnosci/-/journal_content/56_INSTANCE_1kgvpu1YmY7E/144624357/146385969) [/journal\\_content/56\\_INSTANCE\\_1kgvpu1YmY7E/144624357/146385969](https://id.uj.edu.pl/pl_PL/aktualnosci/-/journal_content/56_INSTANCE_1kgvpu1YmY7E/144624357/146385969) który przekieruje Państwa na stronę programu ID.UJ, gdzie po zalogowaniu otrzymają Państwo dostęp do aktualnego wykazu.

## **10. Okres realizacji**

Prosimy wpisać okres realizacji projektu (data rozpoczęcia i data zakończenia). Maksymalny czas realizacji projektu to 12 miesięcy. (zgodnie z § 4, pkt. 2 regulaminu konkursu).

#### **11. Cele projektu**

Proszę wpisać wyraźnie wyodrębniony cel badawczy, który uzasadnia współpracę członków zespołu badawczego (cel badawczy może, ale nie musi być powiązany z dotychczas prowadzonymi badaniami zespołu badawczego).

## **12. Szczegółowy opis projektu**

Prosimy wypełnić WSZYSTKIE 4 opisowe pola **(w języku angielskim)** wpisując odpowiednio:

- Zakres przedmiotowy projektu **(MAKSYMALNA LICZBA ZNAKÓW - 2700).** Należy podać: zwięzły opis planowanych badań oraz planowane techniki wykorzystujące sprzęt badawczy oraz know-how laboratoriów typu core CDT-CARD.
- Opis metod i narzędzi badawczych **(MAKSYMALNA LICZBA ZNAKÓW - 2700)**. Należy podać: krótki opis dotychczas uzyskanych wyników (uzasadniający kontynuowanie badań nad wybranym tematem) lub naukowych przesłanek uzasadniających podjęcie nowego tematu badań.
- Związek projektu z celami programu ID.UJ, zasadą "4 I" oraz wskaźnikami programu **(MAKSYMALNA LICZBA ZNAKÓW - 1800).** Należy podać: informację, w jaki sposób projekt wpisuje się w zasadę 4I (interdyscyplinarność, internacjonalizacja, innowacja, integracja), będącą myślą przewodnią programu ID.UJ.
- Związek tematyki projektu z problematyką badawczą POB qLIFE **(MAKSYMALNA LICZBA ZNAKÓW - 1800).**

## **13. Dodatkowe informację**

Prosimy o podanie listy 3 wybranych publikacji oryginalnych z lat 2022-2024 (z danymi naukometrycznymi wg wzorca z Bibliografii UJ CM), w których Kierownik projektu jest pierwszym lub głównym autorem.

# **14. Plan i harmonogram realizacji projektu**

Środki finansowe przyznane w ramach finansowania projektu mogą być wykorzystane wyłącznie na prowadzenie badań naukowych (§ 4, pkt. 3 regulaminu konkursu).

#### **15. Produkty**

Produkt odnosi się do bezpośredniego efektu konkursu, np. przygotowanie i złożenie wniosku o grant, rozwiązanie problemu badawczego, opracowanie interdyscyplinarnego programu studiów, przeprowadzenie szkolenia, zatrudnienie młodego naukowca z zagranicy itp.; można wybrać więcej niż jeden produkt**.** W celu zapoznani się z aktualnym wykazem produktów proszę kliknąć w link <https://id.uj.edu.pl/wskazniki> który przekieruje Państwa na stronę programu ID.UJ, gdzie po zalogowaniu otrzymają Państwo dostęp do aktualnego wykazu.

## **16. Rezultaty projektu**

Rezultat odnosi się do wpływu bezpośredniego efektu konkursu (produktu) na osiągnięcie doskonałości naukowej lub dydaktycznej lub w zakresie współpracy z otoczeniem, np. publikacja w prestiżowym czasopiśmie z udziałem partnera zagranicznego, podniesienie kompetencji badawczych doktorantów, uzyskanie grantu badawczego, uzyskanie grantu dydaktycznego, komercjalizacja wyników badań itp., można wybrać więcej niż jeden rezultat. **.** W celu zapoznani się z aktualnym wykazem rezultatów proszę kliknąć w link <https://id.uj.edu.pl/wskazniki> który przekieruje Państwa na stronę programu ID.UJ, gdzie po zalogowaniu otrzymają Państwo dostęp do aktualnego wykazu.

## **17. Kosztorys projektu**

Środki finansowe przyznane w ramach finansowania projektu mogą być wykorzystane wyłącznie na prowadzenie badań naukowych (§ 4, pkt. 3 regulaminu konkursu).

#### **18. Łączny koszt projektu**

Maksymalna kwota finansowania dla pojedynczego projektu wynosi 250 000,00 zł, minimalna kwota finansowania dla pojedynczego projektu wynosi 50 000,00 zł (§ 4, pkt. 2 regulaminu konkursu).

#### **19. Dodatkowe oświadczenia**

Proszę złożyć oświadczenia w sprawie dodatkowych zgód lub pozwoleń na prowadzenie badań lub prac rozwojowych w ramach projektu (jeśli dotyczy):

- Zgody lub pozytywnej opinii właściwej komisji bioetycznej  $\checkmark$
- $\checkmark$ Zgody właściwej komisji etycznej ds. doświadczeń na zwierzętach
- Zgody na podstawie przepisów o mikroorganizmach i organizmach genetycznie zmodyfikowanych  $\checkmark$
- $\checkmark$ Zgody Szpitala Uniwersyteckiego
- Innych pozwoleń, zgodnie z zasadami dobrej praktyki w danej dziedzinie / dyscyplinie naukowej  $\checkmark$

#### **20. Oświadczenia**

W ostatniej sekcji formularza prosimy o zaakceptowanie czterech następujących oświadczeń:

- Oświadczam, że wnioskowany projekt nie został wcześniej złożony w innym konkursie ogłoszonym w ramach programu strategicznego Inicjatywa  $\checkmark$ Doskonałości w Uniwersytecie Jagiellońskim organizowanym przez pozostałe Priorytetowe Obszary Badawcze lub w ramach działań ogólnouniwersyteckich
- Wyrażam zgodę na opublikowanie rezultatów konkursu na stronie internetowej programu strategicznego Inicjatywa Doskonałości w Uniwersytecie  $\checkmark$ Jagiellońskim, na odpowiedniej subdomenie dotyczącej realizacji działań na poziomie Priorytetowego Obszaru Badawczego/jednostek UJ i w mediach społecznościowych ID.UJ, POB lub jednostki UJ.
- Akceptuję zasady ramowe oraz regulamin konkursu. Wypełnienie formularza konkursowego jest równoznaczne z wyrażeniem zgody na przetwarzanie danych  $\checkmark$ osobowych (Klauzula RODO).

Wypełniony wniosek mogą Państwo zapisać jako wersję roboczą do późniejszego uzupełnienia lub zapisać i zakończyć wypełniony wniosek, który zostanie przesłany do weryfikacji i późniejszej oceny przez Komisję Konkursową utworzoną przez Zespół Wykonawczy POB qLIFE.

**Prosimy pamiętać o tym, aby złożony wniosek wydrukować i podpisany przez wnioskodawcę dostarczyć pocztą wewnętrzną do Biura POB qLife – Dział Nauki UJ CM, ul. Skawińska 8, pok. 219 (II piętro).**